# **A FAST ALGORITHM FOR INVESTIGATIONS ON THE THREE-DIMENSIONAL ISING MODEL**

### Michael CREUTZ

Department of Physics, Brookhaven National Laboratory, Upton, NY 11973, USA

# P. MITRA

Institute for Computational Studies, Department of Mathematics, Statistics and Computing Science, Dalhousie University, Halifax, Nova Scotia B3H 4H8, Canada

### and

## K.J.M. MORIARTY \*

Institute for Computational Studies at CSU, P.O. Box 1852, Fort Collins, CO 80522, USA

Received 10 April 1984; in revised form <sup>8</sup> May 1984

## PROGRAM SUMMARY

Catalogue number: ACCP

Program available from: CPC Program Library, Queen's Uni-<br>We wish to study the critical temperature and critical expoversity of Belfast, N. Ireland (see application form in this issue) nents of the three-dimensional Ising model.

Computer: CDC CYBER 170-730 (dual processor); Installa- Method of solution tion: Dalhousie University Computer Center **A** microcanonical method with demons [1] is used for the

Programming language used: FORTRAN-77 and CDC COM-PASS PASS Restriction on the complexity of the program

Number of bits in a word: 60 Typical running time

\* Permanent addresses: Institute for Computational Studies, Department of Mathematics, Statistics and Computing Sci-<br>Reference ence, Dalhousie University, Halifax, Nova Scotia B3H 4H8, [1] M. Creutz, Phys. Rev. Lett. 50 (1983) 1411. Canada, and Department of Mathematics, Royal Holloway G. Bhanot, M. Creutz and H. Neuberger, Nucl. Phys. B235 College, Englefield Green, Surrey TW20 0EX, UK. [FSI1] (1984) 417.

OO1O-4655/84/\$03.OO © Elsevier Science Publishers B.V. (North-Holland Physics Publishing Division)

Title of program: ISING Keywords: Ising model, phase transitions, critical exponents, correlation functions, magnetization, microcanonical methods

### Nature of the physical problem

simulation of the three-dimensional Ising model. The updating Operating system: CDC Nos 2.1 procedure is essentially deterministic and uses only integer arithmetic. Correlations can be measured.

The only restriction on the use of the program is the time High speed storage required: 25 Kwords needed to acquire reasonable statistics.

The execution time increases with the number of spin updates Peripherals used: terminal, line printer records of the program will carry out 860000 spin updates per second on the CDC CYBER 170-730 or 24000000 spin up-Number of lines in combined program and test deck: 550 dates per second, including measuring the demon energy and lattice magnetization, on the CDC 7600. The test run output with a reduced lattice size took 4.8 <sup>s</sup> on the CDC CYBER 170—730.

# **LONG WRITE-UP**

usually been carried out by stochastic methods, spins, i.e. the magnetization. especially the "Metropolis" Monte Carlo method Since each spin has six nearest neighbors, the deterministic methods can be used instead [2,3]. quent upon the flipping of a spin are  $0, \pm 4, \pm 8$ ,<br>The essential idea is the one underlying ergodic  $+12$ . We allow each demon four energy states, theory: the complexity inherent in a large system with the values 0, 4, 8 or 12. For convenience, we is expected to generate, in effect, random numbers remove a factor of 4 from the demon energy and without explicit use of pseudorandom number consider  $E_d = 0$ , 1, 2 or 3. After a number of generators. However, instead of obtaining a se- passages through the lattice, the demons become quence of states by integrating the equations of thermalized and their energy distribution becomes motion along a phase space trajectory, we use a Boltzmannian. If the statistical temperature is  $\beta^{-1}$ . modified microcanonical method [3]. An array of the average energy of the demon should be "demons" is let loose on the system. They interact sequentially with the microscopic units of the system and try to change their states. In general, a random choice of the final state is involved, but in cases like the Ising model where each spin has only two possible states, there is no randomness. The attempted changes are permitted if and only if energy conservation can be obeyed. The demons where the factor <sup>4</sup> was mentioned above. By meacarry energy, and it is the sum of the energies of suring the demon energy and inverting eq. (2), one the interacting demon and the system that has to can determine the temperature. be conserved. In practice one has to work on a finite lattice,

The system consists of a set of spins located at the sites of a three-dimensional lattice. Each spin  $s_i$ can take the values  $\pm 1$ . The energy of a configura-<br>Here the sites have been identified by Cartesian

$$
E = \sum_{\text{bonds}(ij)} \left(1 - s_i s_j\right),\tag{1}
$$

 $s_i$  and  $s_j$  denoting the spins on the two sides of the **3.** Code description bond(ij). Physical quantities of interest are the<br>bond average  $\langle s, s \rangle$  (= 1 – energy per bond) and . Since each spin can take only two values, effibond average  $\langle s_i s_j \rangle$  (= 1 – energy per bond) and Since each spin can take only two values, effi-<br>more general correlation functions  $\langle s_i s_{K(i)} \rangle$ , where cient coding is achieved by using only one bit of a  $K(i)$  denotes a site a specified distance away from

**1. Introduction** the site *i.* Connected correlation functions are defined by subtracting the factorizing part: Numerical simulation of statistical systems has  $\langle s_i s_{K(i)} \rangle - \langle s_i \rangle^2$ .  $\langle s_i \rangle$  measures the alignment of

Expecially the Metropolis Monte can't method such as six in the system consequential in the energy of the system consequential in the energy of the system consequential in the energy of the system consequential in the fli

$$
4\langle E_{d}\rangle = [4 \exp(-4\beta) + 8 \exp(-8\beta)
$$
  
+ 12 \exp(-12\beta)]  

$$
\times [\exp(-\beta) + \exp(-4\beta)
$$
  
+ 
$$
\exp(-8\beta) + \exp(-12\beta)]^{-1},
$$
 (2)

An algorithm for the treatment of the two-di- so that boundary conditions have to be specified mensional Ising model along these lines has been for the definition of "nearest neighbours" at the presented earlier [4]. Here we take up the three-di- boundaries. We use periodic boundary conditions mensional Ising model. in two directions and a shifted periodic condition in the third:

2. Outline of the theory

\n
$$
s(x + I_1, y, z) = s(x, y + 1, z),
$$
\n
$$
s(x, y + I_2, z) = s(x, y, z),
$$
\nThe system consists of a set of spins located at

\n
$$
s(x, y, z + I_3) = s(x, y, z).
$$
\n(3)

tion is given by coordinates.  $I_1$ ,  $I_2$  and  $I_3$  are the periodicities (sizes) in the three directions.

computer word to store its value. On a computer

with 60-bit words, 60 spins can be stored in a  $\sqrt{\frac{S_{\text{start}}}{S_{\text{start}}}}$ single word. Our program envisages a lattice with  $I_3 = 120$ . The spins at odd and even sites on a Initialize lattice single  $z$ -row are stored in separate words, which form two consecutive members of the list of words.  $\frac{1}{\text{Scramble demand}(1-\text{Stramble})}$ The ordering of these words is as follows. The pair of words from one z-row are followed by the pair of words coming from the z-row obtained by  $\frac{F_{\text{int}}}{F_{\text{int}}}}$   $\frac{F_{\text{int}}}{F_{\text{int}}}}$ moving one unit in the x-direction. The procedure  $\left\{ \text{Check if } \text{ demos } \text{con if } \text{ (p spins)} \right\}$ is continued until the  $z-x$  plane is covered, then  $\frac{1}{\text{MONTE}}$ one moves one unit in the y-direction and starts  $\frac{1}{\text{Scramble demand}}$ from the lowest value of x. Because of the shifted  $\frac{1}{\frac{1}{\text{Measure demon energy B count spins}}}$ boundary conditions, eq. (3), the determination of nearest neighbours is quite simple. It should be<br>
noted that the 60 spins in any single word do not noted that the 60 spins in any single word do not  $\langle \sin^{-wortos} \rangle$ interact among themselves. This is essential if the updating procedure is to work on the 60 bits at the  $\lambda^{\text{no}}$ same time. Each of the 60 spins is made to interact  $\frac{W \sin \theta}{W \sin \theta}$ with a demon. One has therefore 60 demons. The  $\frac{10 \text{ meters}}{MOMTE}$ variable  $E_d$ , which denotes one-fourth of the energy of a demon, takes the binary values 00, 01, 10 or 11. One word stores the first bit for the  $60$  Find spin-word corresponding demons, another the second. The second of the second of the separation

The updating procedure, as explained above, is **Measure correlations** deterministic and uses only integer arithmetic. It is implemented in the subroutine MONTE written in  $cos x <$  separations COMPASS, the CDC assembler language. The  $\frac{1}{\sqrt{1+\frac{1}{\sqrt{1+\frac{1}{\sqrt{$ demons hop along the list of spin-words, trying to  $\bigcap_{N\in\mathbb{N}}$ flip the spins. The neighbours of each spin have to  $\frac{M_{\text{core}}}{M_{\text{other}}}$ be located, and the proposed change in energy  $\left\langle \frac{\text{spin}-\text{words}}{\text{YES}} \right\rangle$ calculated. The demon energy then determines whether the change is to be permitted. As stated  $\mu^{0}$ above, interactions of 60 spins with the 60 demons  $\frac{W\sinh}{\cos\theta}$ are handled simultaneously, and the 60 yes-no  $\sqrt{\frac{1}{XES}}$ decisions are stored in one word. The appropriate spins are then flipped. For improving the equi-Calculate physical guontities libration, the bits in the words stonng the demon (temperature, magnetization, energies are permuted. A fixed cyclic permutation correlation functions) is carried out after every iteration. In addition to this, a semi-random permutation is carried out in  $\left\langle \begin{array}{c} w_{11} \\ w_{12} \\ w_{13} \end{array} \right\rangle$ the main program between iterations. Because of  $\sqrt{resus(1+esus)}$ this feature our simulation is not completely deterministic.

The energy of the system, as given by eq.  $(1)$ , is  $\left\{ \right.$  physical quantities measured by the subprogram ENERGY. It is approximately fixed by the parameter  $E$  used in  $\left($  Stop initializing the lattice and the demons. The MONTE subroutine, which implements the simu- Fig. 1. **Flow chart for** the Ising **model program.**

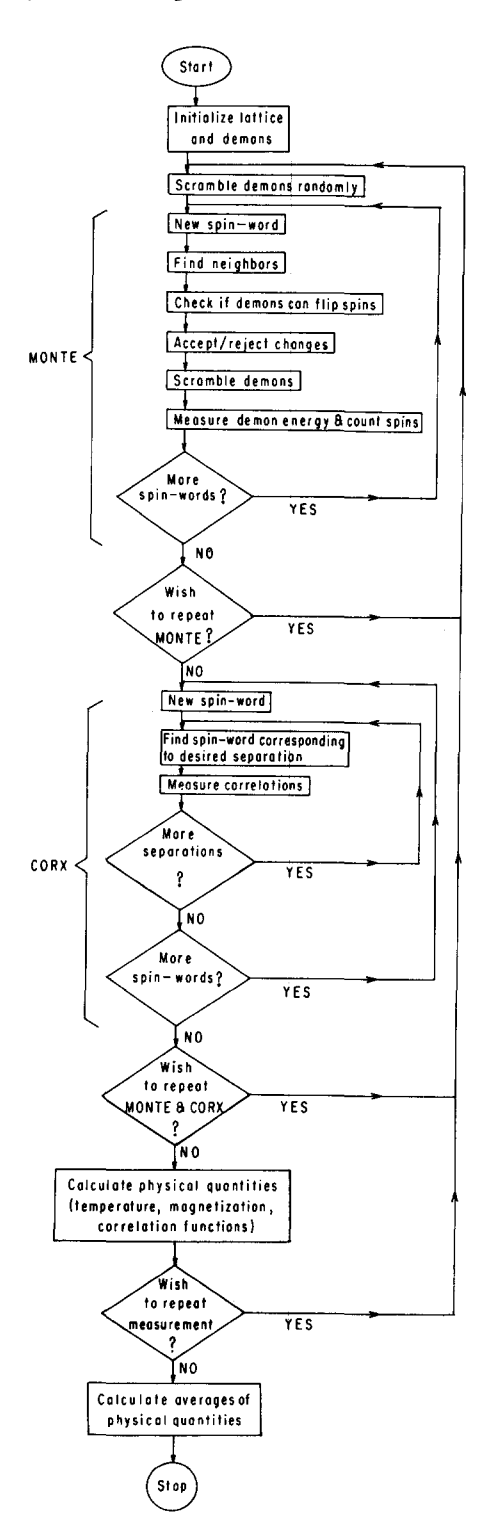

lation, also measures the demon energy and the  $LATICE = LXLx 120$ magnetization. A subprogram BETA is used to  $\left| \begin{array}{cc} 1.8 \\ 1.8 \end{array} \right|$ compute the temperature from the demon energy.  $|z| = \frac{1}{C\sqrt{(L/2)}}$ Correlation functions for spins separated in x and  $\boldsymbol{\nu}$  directions are measured by a COMPASS suby directions are measured by a COMPASS sub-<br>routine CORX. Another subroutine, CORZ, can<br>be used for the z-direction routine CORX. Another subroutine, CORZ, can **F** be used for the z-direction.  $\qquad \qquad \qquad$   $\qquad \qquad$   $\qquad \qquad$ 

The flow chart of the program is shown in fig.  $1.3$ 

### **4.** Conclusions ... **10**

As indicated above, our program assumes  $I_3$  = 120.  $I_1$  and  $I_2$  are arbitrary but not divisible by 11 Fig. 3. The ratio of correlation functions for separations *L/2*<br>for technical massens in subposition MONTE 4 and *L/4* for an  $L \times L \times 120$  lattice. for technical reasons in subroutine MONTE. A  $128 \times 128 \times 120$  lattice is the intended size, though for trial runs we used an  $8 \times 8 \times 120$  version. The algorithm described in this paper was implemented for this size and sample results are shown hine-dependence of those approaches, we tend to spins per second on the CDC CYBER 170-730. If spins per second. These rates are a factor of  $30-40$  We are now in the process of migrating this

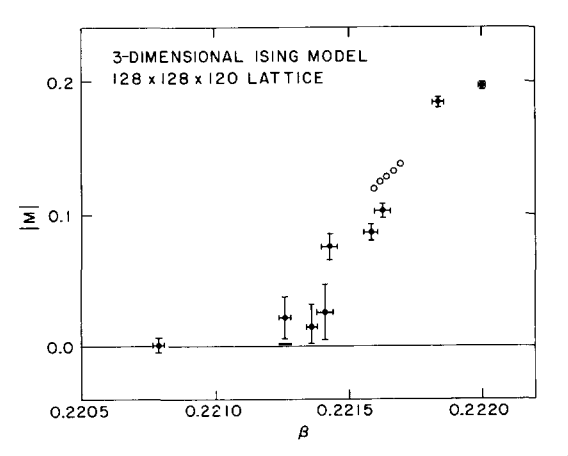

Fig. 2. The magnetization in the three-dimensional Ising model  $(128 \times 128 \times 120)$  lattice) near the critical inverse temperature. 64<sup>3</sup> lattice. By speeding up our program consider-The open circles represent the results of the Santa Barbara and ably by working on the CDC CYBER 205, we large model machine [5] using a 64<sup>3</sup> lattice.<br>
hope to reduce our error bars, in fig. 2, to the size

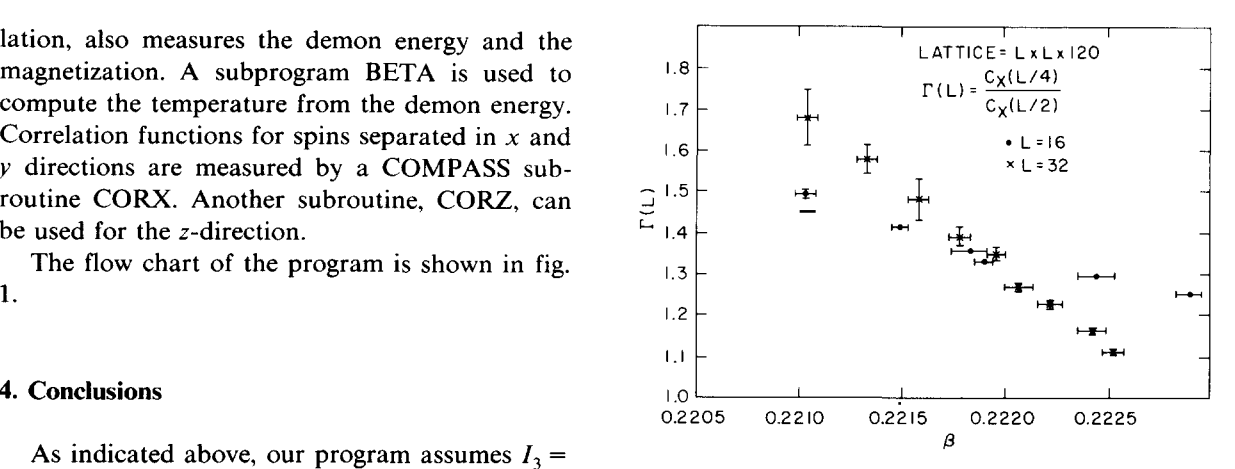

in our test run output. If correlation functions are regard this as satisfactory. In fact, on a faster not measured our program handles about  $8.6 \times 10^5$  machine, e.g. the CDC 7600, speeds comparable to spins per second on the CDC CYBER 170-730. If the Santa Barbara Ising model machine (25 Mspin the CORX subroutine is called once for every 10 updates per second with no measurements) are sweeps, the effective rate goes down to  $8.3 \times 10^5$  achieved using the program described in the text.

lower than those achieved in machines specially code to a vector processor, the 2 Mword 2 pipe built for the Ising model *[5].*Considering the flexi- CDC CYBER 205 at Colorado State University. A built for the ising model  $\mathcal{V}_1$ . Considering the heat  $\mathcal{S}$  or  $\mathcal{S}$  or  $\mathcal{S}$  of attempt  $\mathcal{S}$  at coloratio state entropolis. recent attempt [0] at implementing the wettopons algorium for the 3-dimensional ising model on<br>the University of Bochum CDC CVBER 205 rethe University of Bochum CDC CYBER  $205$  re- $\frac{3-10 \text{ M}}{2}$  i28 x 128 x 120 LATTICE second. By the use of the microcanonical method [3,4] described in this paper, we expect to achieve absolute speeds of hundreds of million spin upabsolute speeds of hundreds of million spin up-<br>dates per second. This work [7] will be reported  $\delta^{o^{\circ}}$  and  $\delta^{o^{\circ}}$  and  $\delta^{o^{\circ}}$  calculation  $\delta^{o}$  using the ICL  $\begin{bmatrix} 0.1 \end{bmatrix}$  become calculation [of using the 1CL DAP parallel processor achieved a speed of 6Mspin<br>updates per second.

For the interest of the reader, we include, in fig. 2, some preliminary data on the magnetization of 0.0  $\frac{1}{1}$  the three-dimensional Ising model on a 128  $\times$  128  $\times 120$  lattice. These results were obtained on a CDC 7600. Also shown in fig. 2 are some results of the Santa Barbara Ising model machine  $[5]$  on a ably by working on the CDC CYBER 205, we data shown in fig. 3 on the ratios of correlations of spins  $C_x$ , near the critical inverse temperature. The contract No. DE-AC02-76CH00016. separations considered are *L/2* and *L/4* for an  $L \times L \times 120$  lattice. The data shown in figs. 2 and **References** 3 are the result of 10000 iterations per data point with the first 1000 iterations thrown away and the [1] Monte Carlo Methods in Statistical Physics, ed. K. Binder averages taken over the remaining 9000 iterations. (Springer-Verlag, Berlin, 1979).

Betts and the Natural Sciences and Engineering put. Phys. 51 (1983) 241.<br>Research General of General and Sciences and Burneau M.N. Barber, R.B. Pearson, D. Toussaint and J.L. Richard-Research Council of Canada for financial support<br>
Son, Santa Barbara report NSF-ITP-83-144 (1983).<br>
NISIDERC grant number: A4889). Another author<br>
(NSERC grant number: A4889). Another author<br>
(6) S. Wansleben and J.G. Zabo (K.J.M.M.) would like to thank Mr. R.T. French of Ising Model by Multi-Spin Coding on a Vector Comand the Idaho National Engineering Laboratory puter, University of Cologne report (November 1983).<br>
for the award of a grant (Fellowship number: [7] D. Barkai, M. Creutz, P. Mitra and K.J.M. Moriarty, to be for the award of a grant (Fellowship number: [7] D. Barkai, M. M. C. C. 82), which mode his visit to East Colline published. MN-064-83) which made his visit to Fort Collins, published.<br>
[8] D.J. Wallace, University of Edinburgh preprint no. 83/260 Colorado possible. We would like to thank  $(1983)$ . Dalhousie University Computer Center for the G.S. Pawley, **R.H.** Swendsen, D.J. Wallace and **K.G.** Wilgranting of time on their CDC CYBER 170—730 son, Phys. **Rev.** B29 (1984) 4030.

of a data point. In fact, we wish to concentrate where this calculation was undertaken. This re-<br>most of our efforts on improving the preliminary search was also carried out in part under the most of our efforts on improving the preliminary search was also carried out in part under the data shown in fig. 3 on the ratios of correlations of auspices of the US Department of Energy under

- 
- [2] **D.J.E.** Callaway and A. Rahman, Phys. Rev. Lett. 49 (1982) 613; Phys. Rev. D28 (1983) 1506.
- [3] M. Creutz, Phys. Rev. Lett. 50 (1983) 411.
- **Acknowledgements**<br>
[4] G. Bhanot, M. Creutz and H. Neuberger, Nucl. Phys. B235 [FS] (1984) 417.
	- One of the authors (P.M.) wishes to thank D.D. [5] R.B. Pearson, J.L. Richardson and D. Toussaint, J. Com-<br>tts and the Natural Sciences and Engineering put. Phys. 51 (1983) 241.
		-
		-
		-

## **TEST RUN OUTPUT**

LATTICE SIXE 8 X 8 X 120

ELATT= .6472222222222 EDEM= .007638888888889<br>ETOT= .65486111111111111

AVERAGE OVER 10 ITERATIONS,EACH WITH 10 SWEEPS<br>RUNNING AT .8888888888889 MFLIPS<br>BETA= .2210931883207 SISJ= .3512187771267<br>MAGNETIZATION= -.023046875

AVERAGE OVER 10 ITERATIONS, EACH WITH 10 SWEEPS RUNNING AT .8347826086957 MFLIPS<br>BETA= .2227851128925 SISJ= .3511692843967<br>MAGNETIZATION= .0007682291666669<br>COOR(IX/2)= .1359375<br>COOR(IX/2)= .1359375 CORR(IX/2,IV/2)= .1196875

AVERAGE OVER 10 ITERATIONS,EACH WITH 10 SWEEPS<br>RUNNING AT .8411829134721 MFLIPS<br>BETA= .2224260846221 SISJ= .3511797553168<br>MAGNETIZATION= -.05866406249999<br>CORR(1X/2)= .1321334166667<br>CORR(1X/2,1Y/2)= .118541666667<br>CORR(1X/2,

AVERAGE OVER 10 ITERATIONS,EACH WITH 10 SWEEPS RUNNING AT .8448844884489 MFLIPS<br>BETA= .2211537065034 SISJ= .3512170003255<br>MAGNETIZATION= .1541848958333<br>CORR(IX/2)= .13651041666667<br>CORR(IX/2)= .1365104166667 CORR(IX/2,IY/2)= .1304687S

AVERAGE OVER 10 ITERATIONS,EACH WITH 10 SWEEPS<br>RUNNING AT .8258064516128 MFLIPS<br>BETA= .221008213459 SISJ= .3512212727865<br>MAGNETIZATION= .2303828125 CORR(IX/4)= .1938020833333 CORR(IX/2)= .143125 CORR(IX/2,IY/2)= .1150520833333

\*\*\* AVERAGES AFTER DISCARDING FIRST BATCH \*\*\*<br>AV. BETA= .2218432793693 +/- .0004471724275268<br>AV. MAG.= .08166796875 +/- .06684101555469<br>AV. CORR(IX/4)= .193515625 +/- .001237002010018<br>AV. CORR(IX/2)= .1369270833333 +/- .00